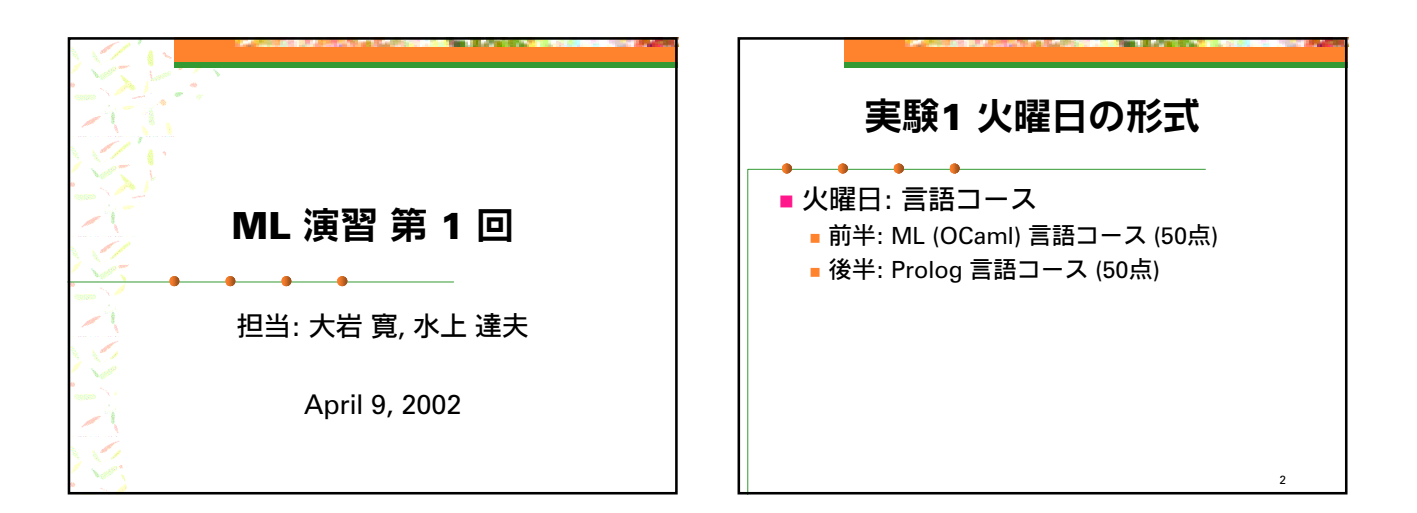

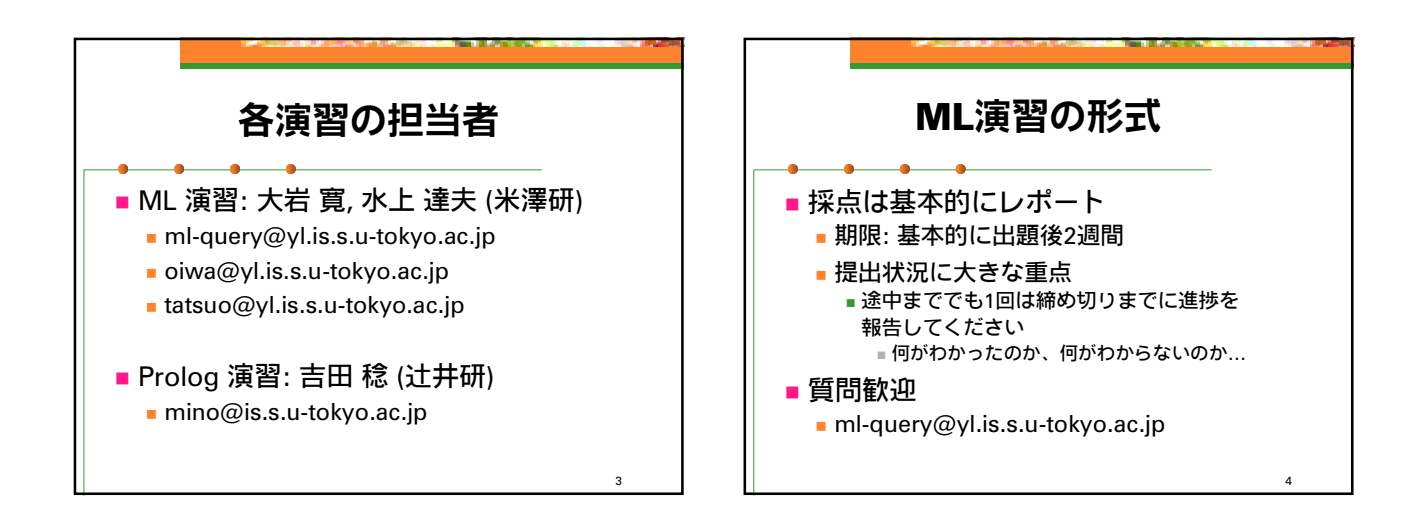

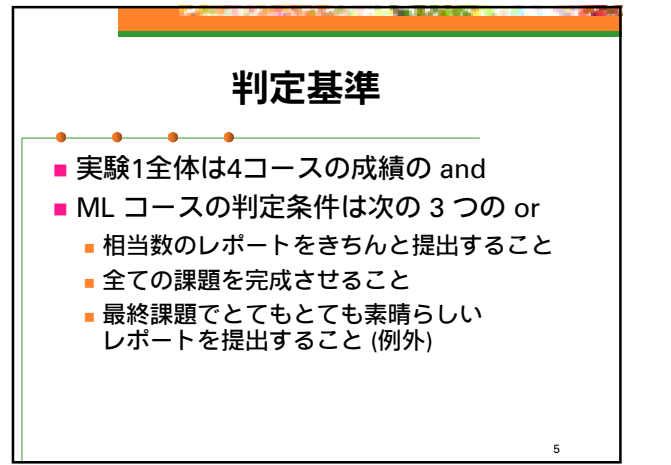

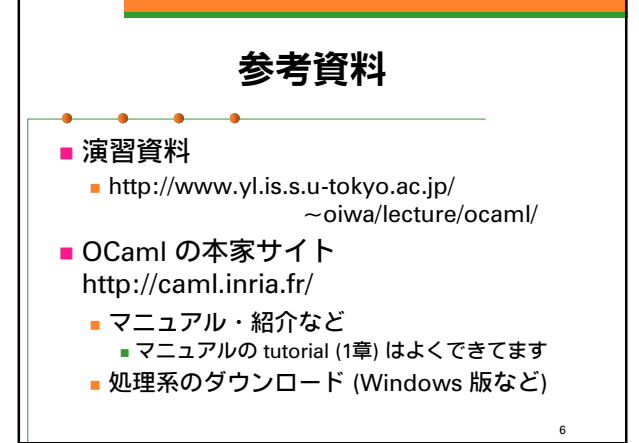

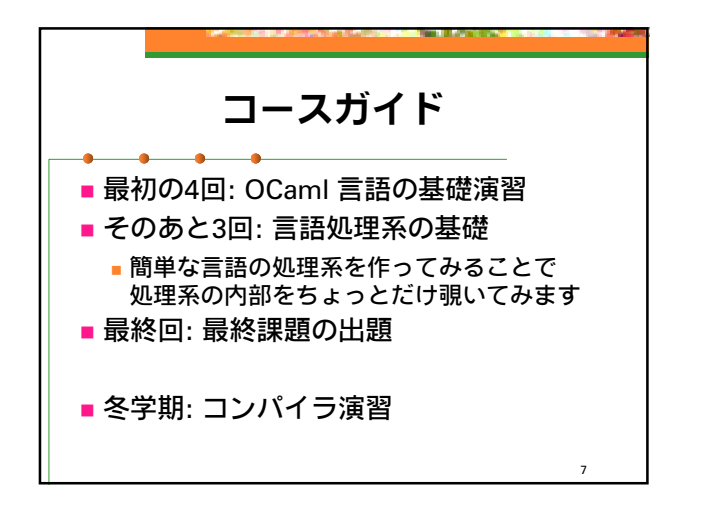

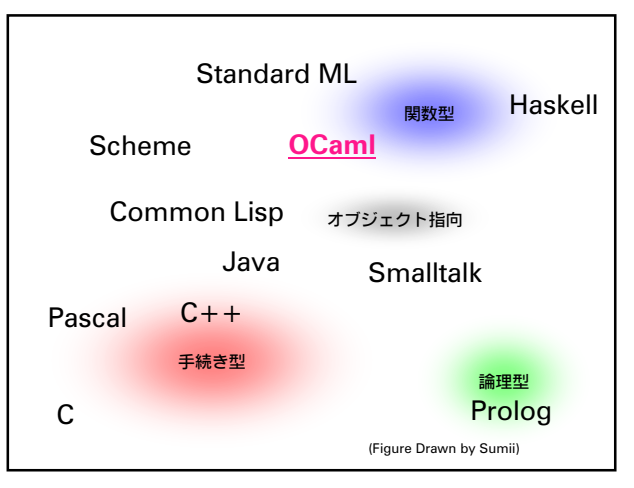

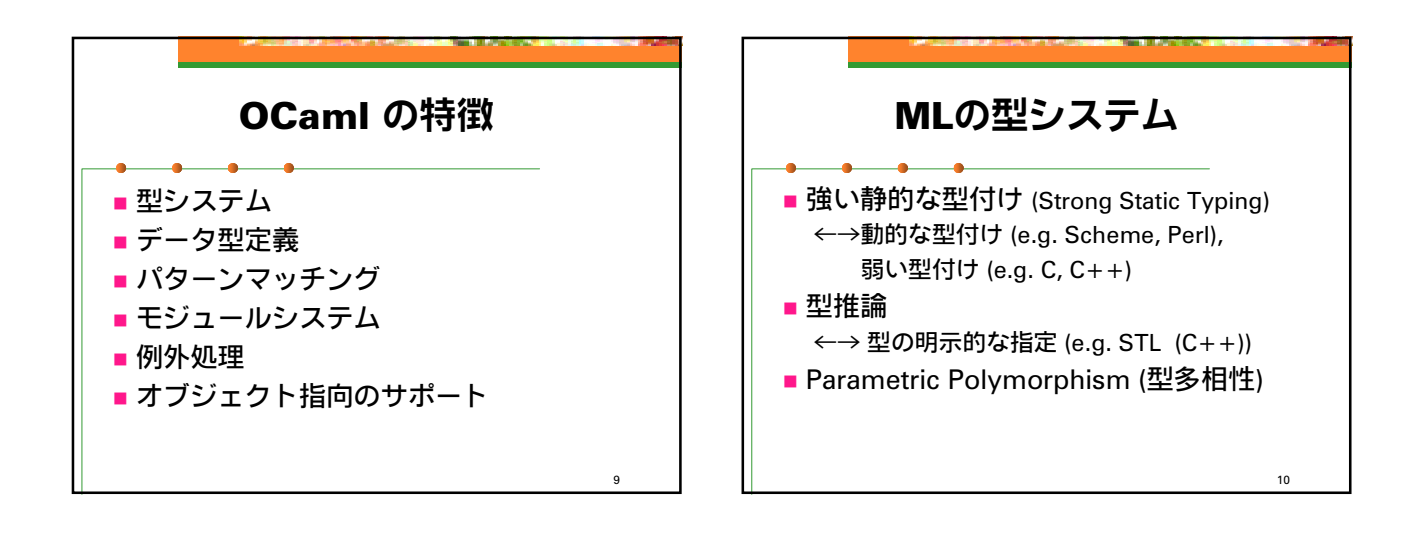

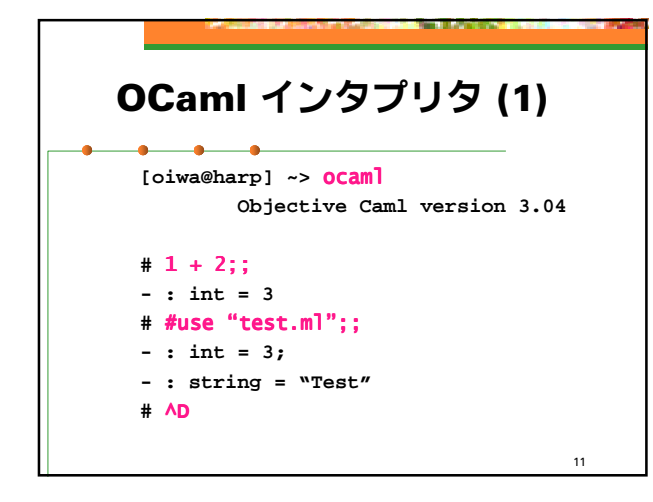

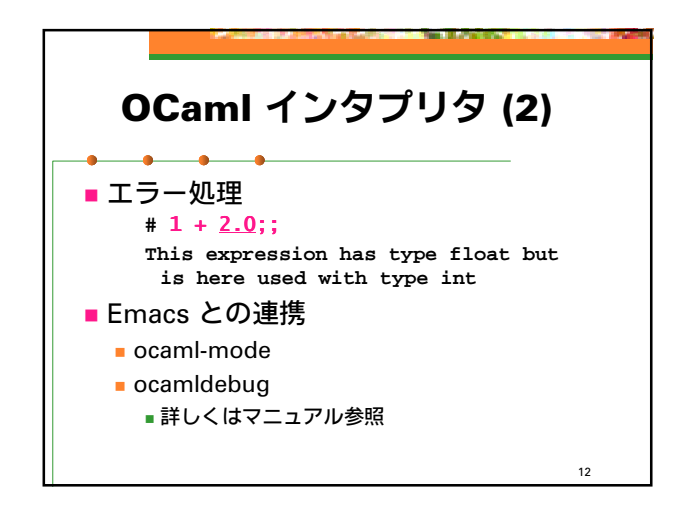

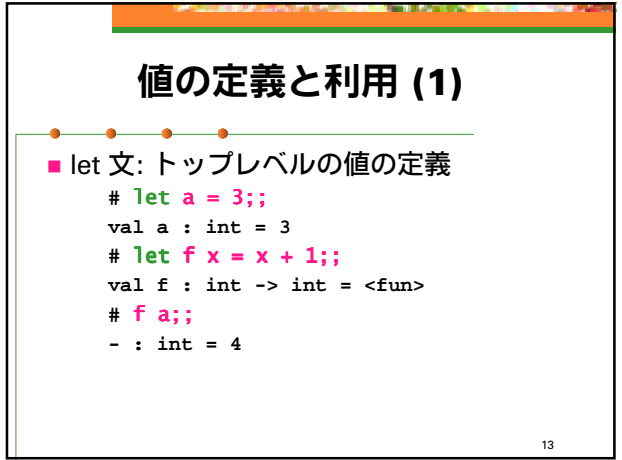

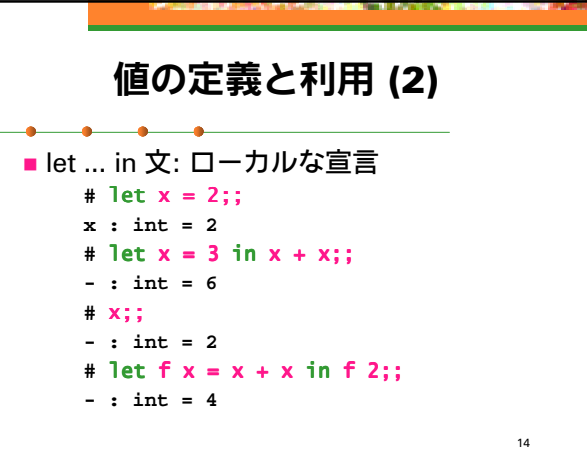

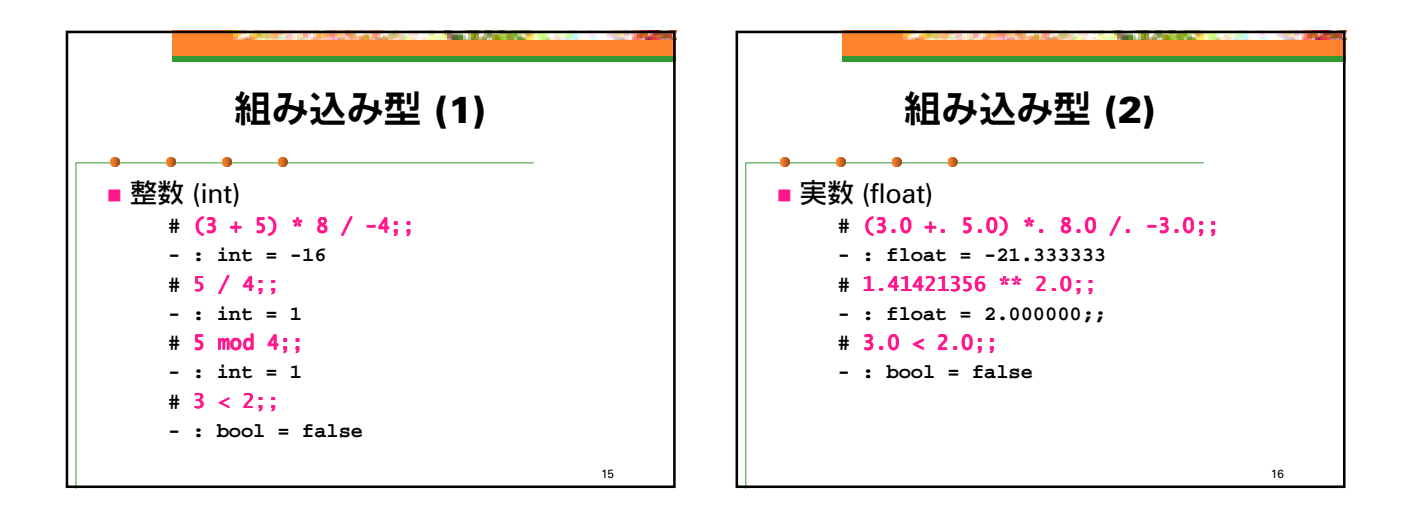

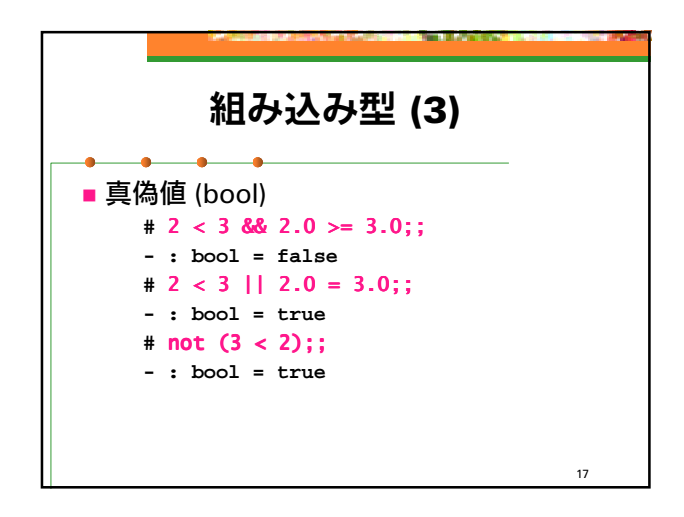

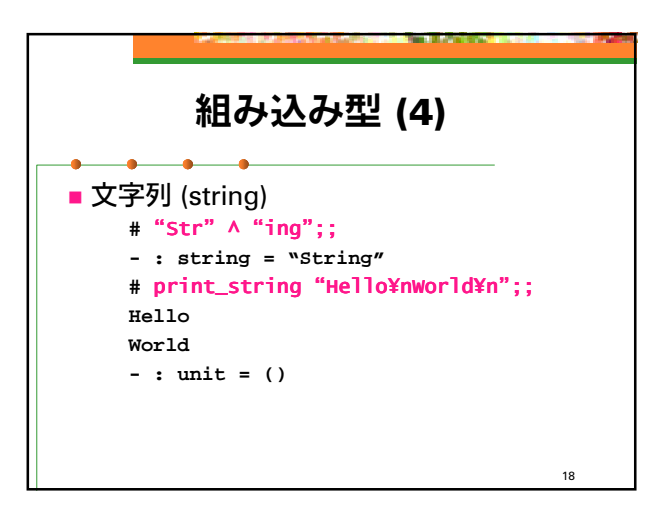

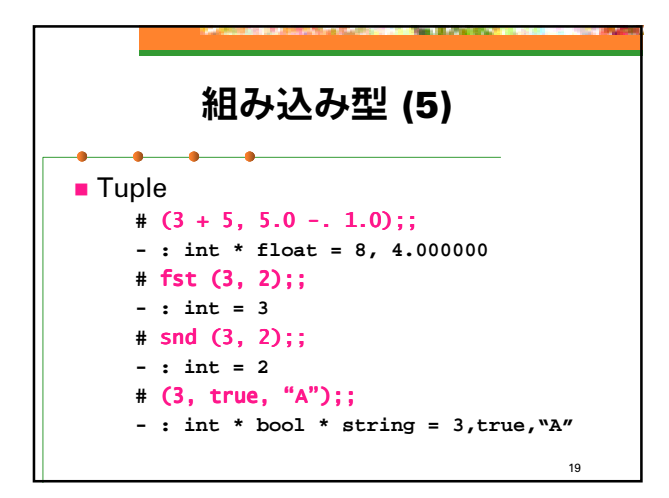

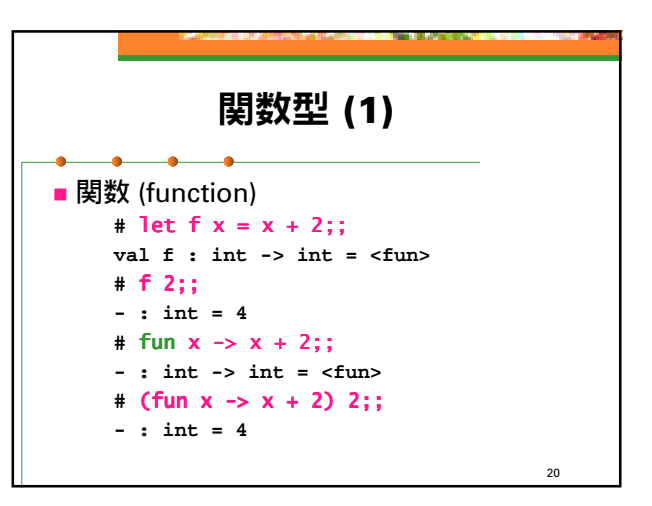

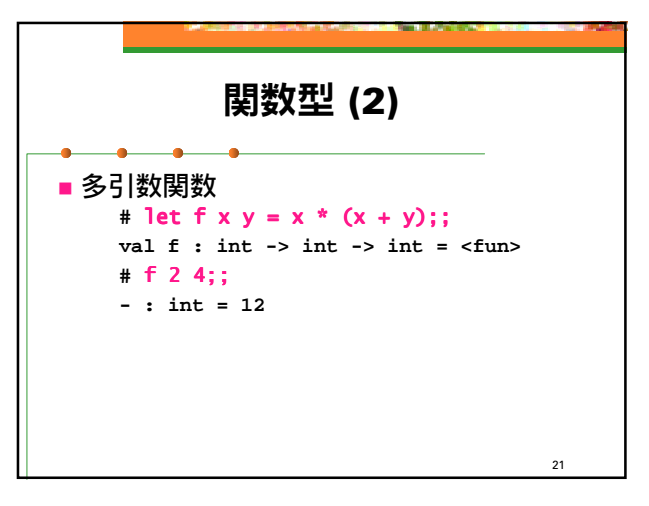

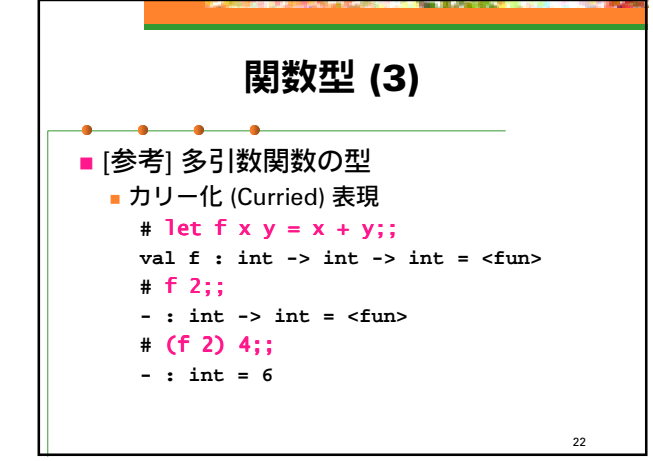

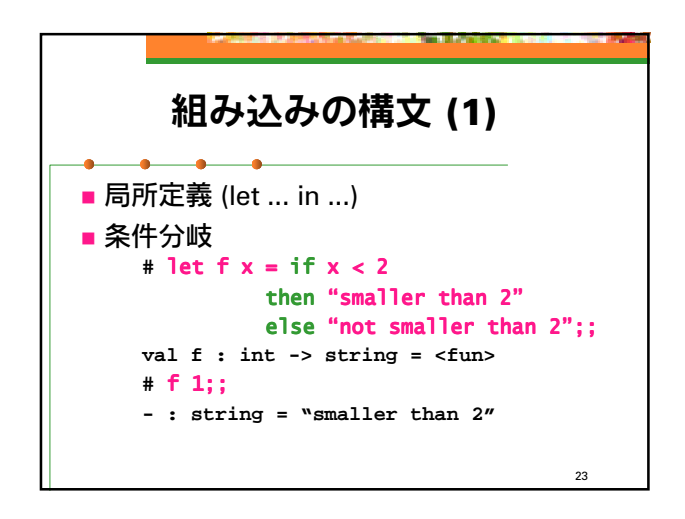

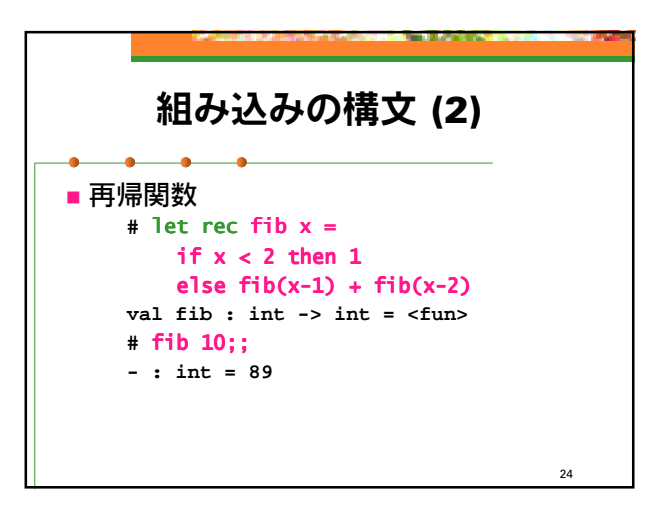

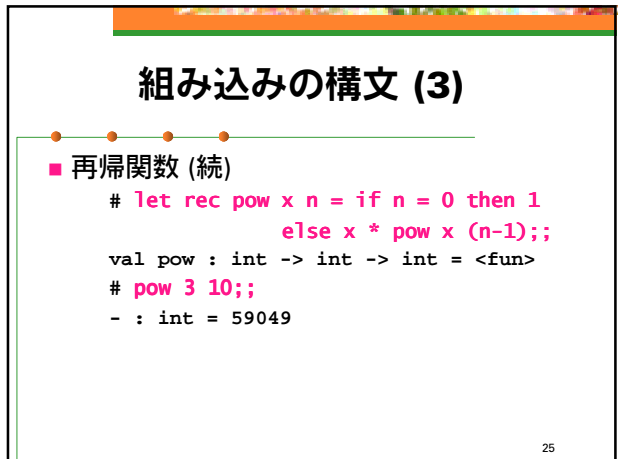

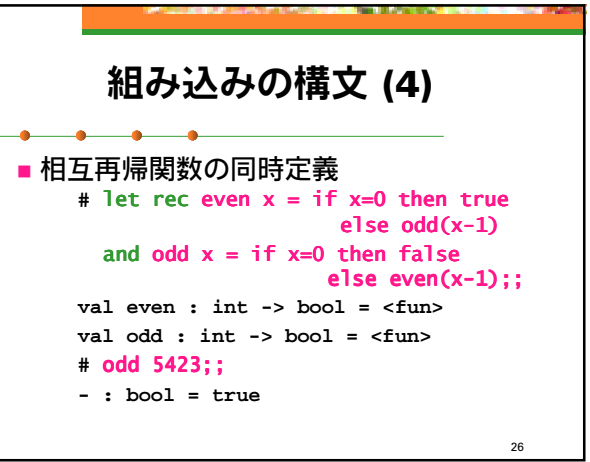

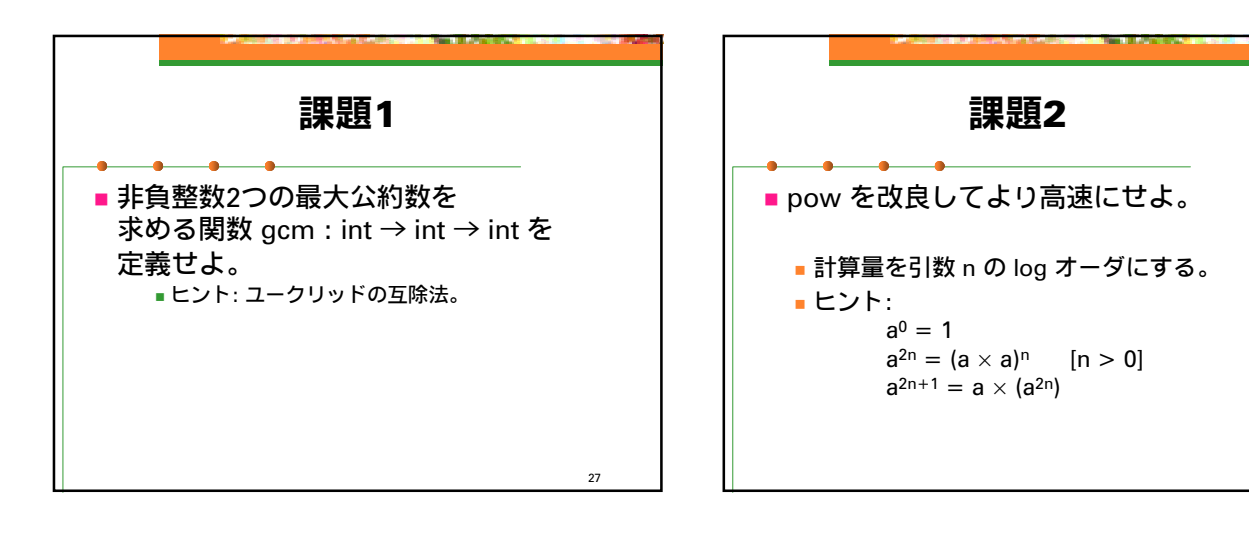

25

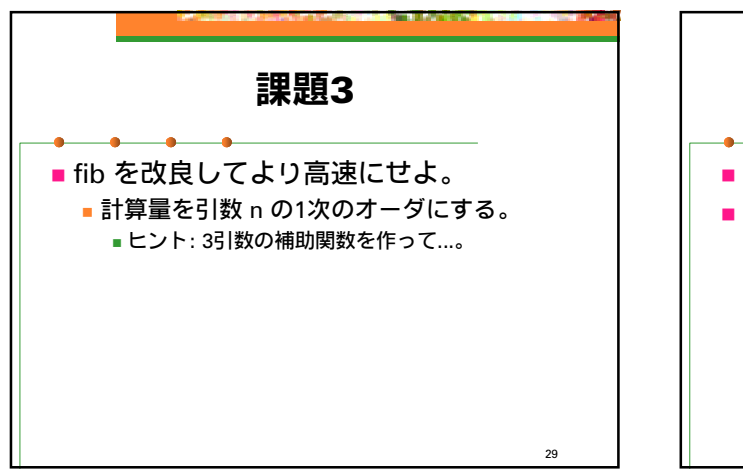

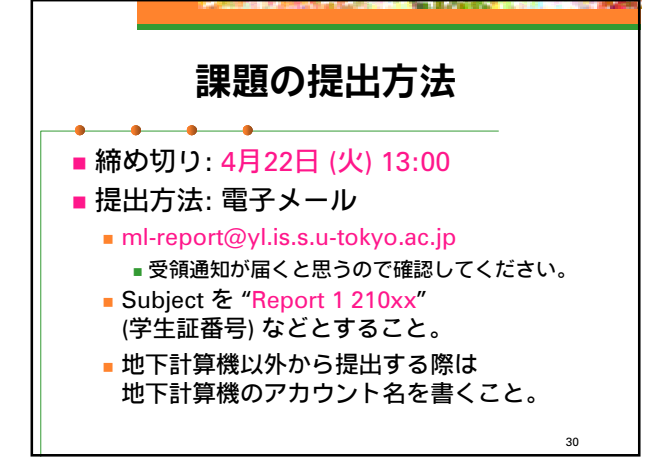

28